Санкт-Петербургское государственное бюджетное профессиональное

#### образовательное учреждение

«Академия управления городской средой, градостроительства и печати»

#### ПРИНЯТО

На заседании педагогического совета 

«  $03$ »  $07$  20 2G

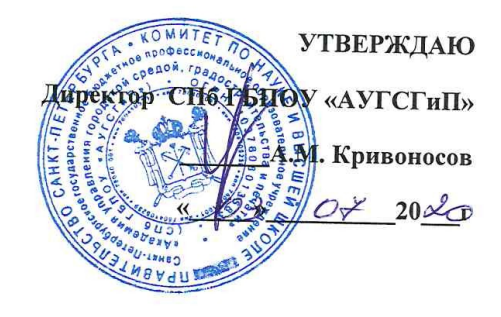

# РАБОЧАЯ ПРОГРАММА

# учебной дисциплины

# «Информационное обеспечение профессиональной деятельности»

для специальности

# 52.02.04 Актёрское искусство

по виду «Актёр музыкального театра»

по виду «Актёр драматического театра и кино»

Углублённая подготовка

Санкт-Петербург 2020

 $\mathbf{1}$ 

1

Рабочая программа учебной дис деятельности разработана на основ по специальности среднего профес по виду «Актёр музыкального те по виду «Актёр драматического т

 $\times$  0.3

Рассмотрена на заседании методич Протокол №. " 12 " 06 20 20

Одобрена на заседании цикловой « Математика и информационные протокол №  $\mathcal{M}$ 

председатель комиссии:

18.06.20 Jr

Разработчик: преподаватель СПб ГБ и печати» Галашева Ж.И.

**1. ПАСПОР Т ПРОГРА ММЫ**

> **УЧЕБНО Й ДИСЦИП ЛИНЫ**

- **2. СТРУКТ УРА И ПРИМЕР НОЕ СОДЕРЖ АНИЕ УЧЕБНО Й ДИСЦИП ЛИНЫ**
- **3. УСЛОВИ Я**

**РЕАЛИЗ АЦИИ**

**РАБОЧЕ Й**

**ПРОГРА ММЫ УЧЕБНО Й ДИСЦИП ЛИНЫ**

**4. КОНТРО ЛЬ**

## **СОДЕРЖАНИЕ**

#### **ОЦЕНКА РЕЗУЛЬТАТОВ ОСВОЕНИЯ УЧЕБНОЙ ДИСЦИПЛИНЫ**

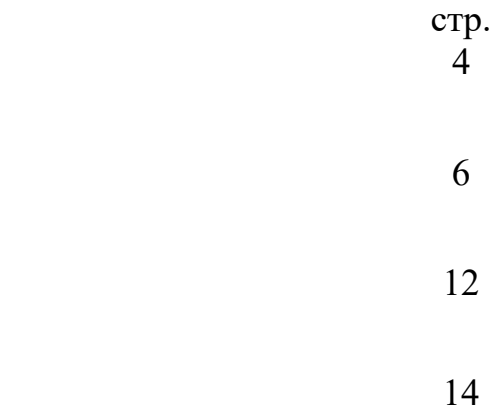

## **1. ПАСПОРТ ПРОГРАММЫ УЧЕБНОЙ ДИСЦИПЛИНЫ Информационное обеспечение профессиональной деятельности**

#### **1.1. Область применения программы**

Рабочая программа учебной дисциплины является частью программы подготовки специалистов среднего звена (ППССЗ) в соответствии с ФГОС по специальности СПО (углубленной подготовки), входящей в состав укрупненной группы специальностей 52.00.00 Сценическое искусство и литературное творчество: 52.02.04 Актерское искусство

Рабочая программа учебной дисциплины может быть использована в дополнительном профессиональном образовании (повышении квалификации и переподготовки) по специальности 52.02.04 Актерское искусство

1.2. **Место дисциплины в структуре основной программы подготовки специалистов среднего звена:** дисциплина ОД.02.05 Информационное обеспечение профессиональной деятельности входит в «Общеобразовательный учебный цикл», блок «Профильные учебные дисциплины».

#### 1.3. **Цели и задачи дисциплины – требования к результатам освоения дисциплины:**

В результате изучения дисциплины обучающийся должен **уметь**:

- пользоваться компьютером с операционной системой «MS Windows»;

- использовать программы из пакета «MS Office» («Word», «Excel»,

«PowerPoint»);

- осуществлять свободный поиск информации в сети Интернет;

- пользоваться электронной почтой;

- пользоваться программами обработки и записи звука, MIDIредакторами;

работать в программе «Adobe Photoshop»;

#### **знать:**

- устройство компьютера;

- основы системного программного обеспечения компьютера;

- прикладные программные продукты позволяющие работать с

текстовыми, табличными, фото-, аудио-, видеофайлами, в том числе в компьютерных сетях.

ОК 4. Осуществлять поиск, анализ и оценку информации, необходимой для постановки и решения профессиональных задач, профессионального и личностного развития.

ОК 5. Использовать информационно-коммуникационные технологии для совершенствования профессиональной деятельности.

ОК 9. Ориентироваться в условиях частой смены технологий в профессиональной деятельности.

ОК 11. Использовать умения и знания профильных дисциплин федерального государственного образовательного стандарта среднего общего образования в профессиональной деятельности.

## **1.4. Количество часов на освоение программы дисциплины:**

максимальной учебной нагрузки обучающегося 90 часов, в том числе:

- обязательной аудиторной учебной нагрузки обучающегося 60 часа;
- самостоятельной работы обучающегося 30 часов.

# **2. СТРУКТУРА И СОДЕРЖАНИЕ УЧЕБНОЙ ДИСЦИПЛИНЫ 2.1. Объем учебной дисциплины и виды учебной работы**

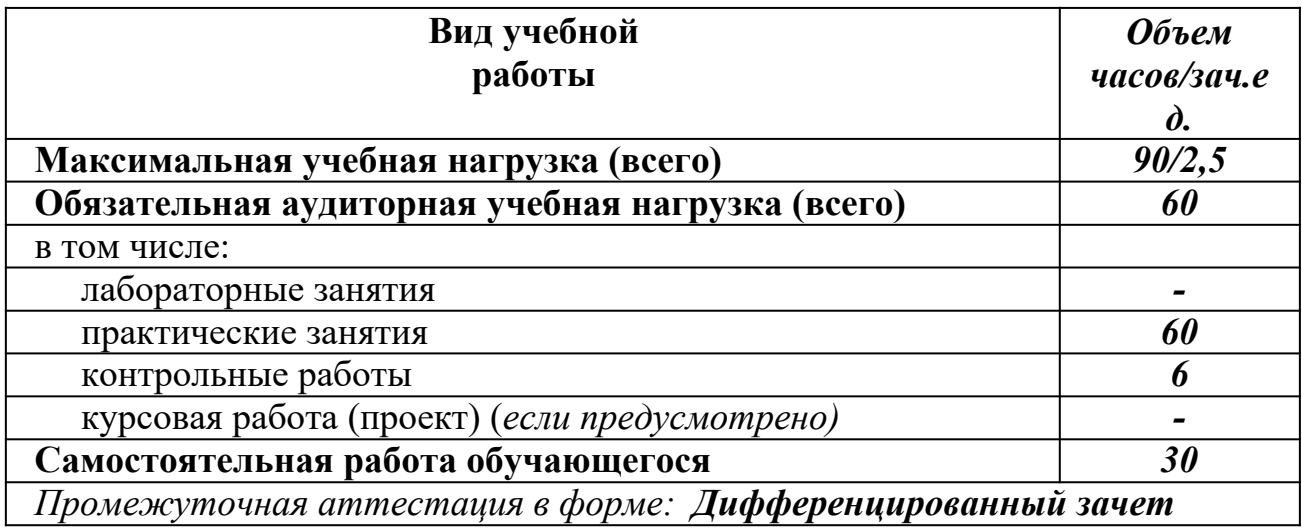

# **2.2. Тематический план и содержание учебной дисциплины Информационное обеспечение профессиональной**

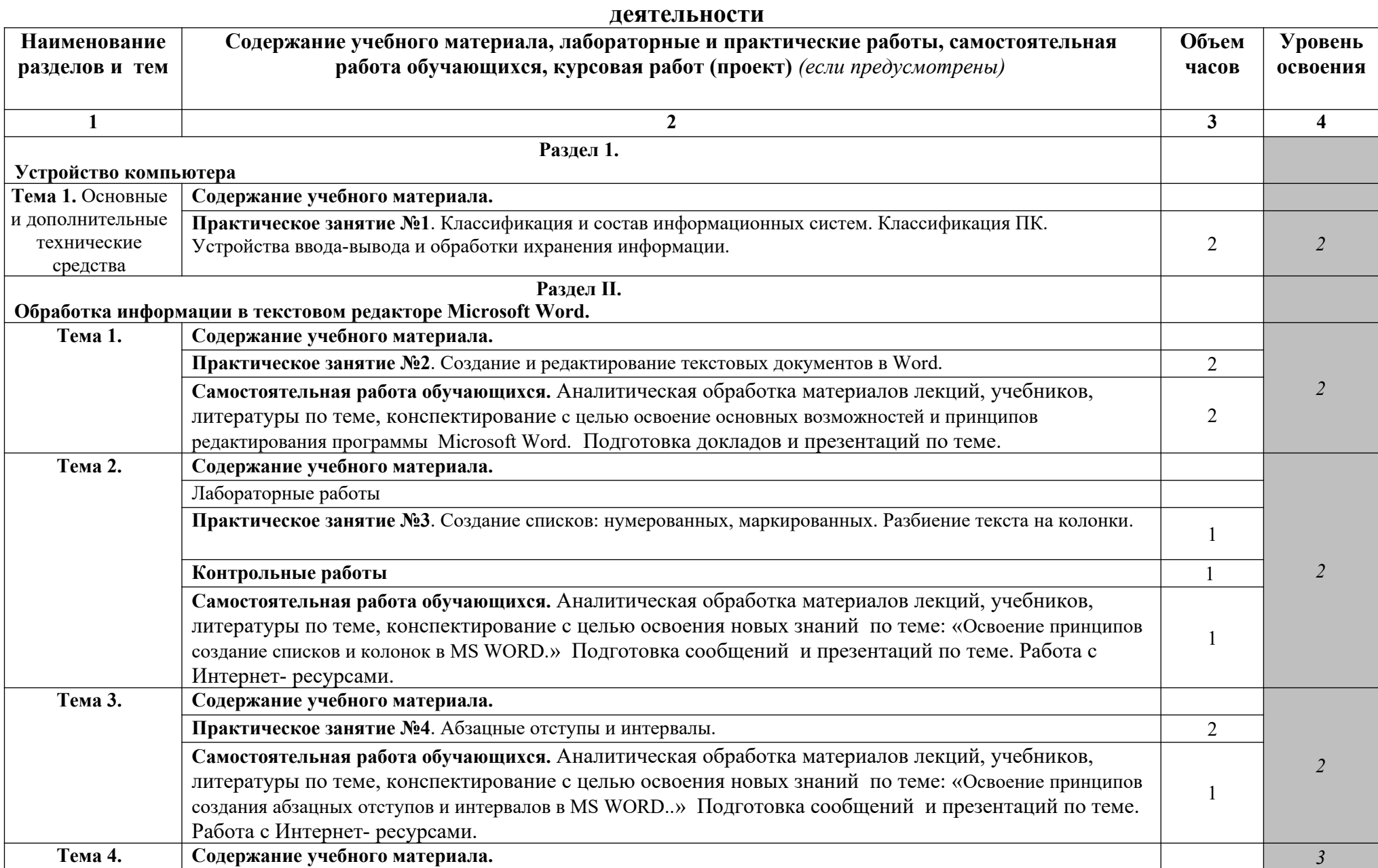

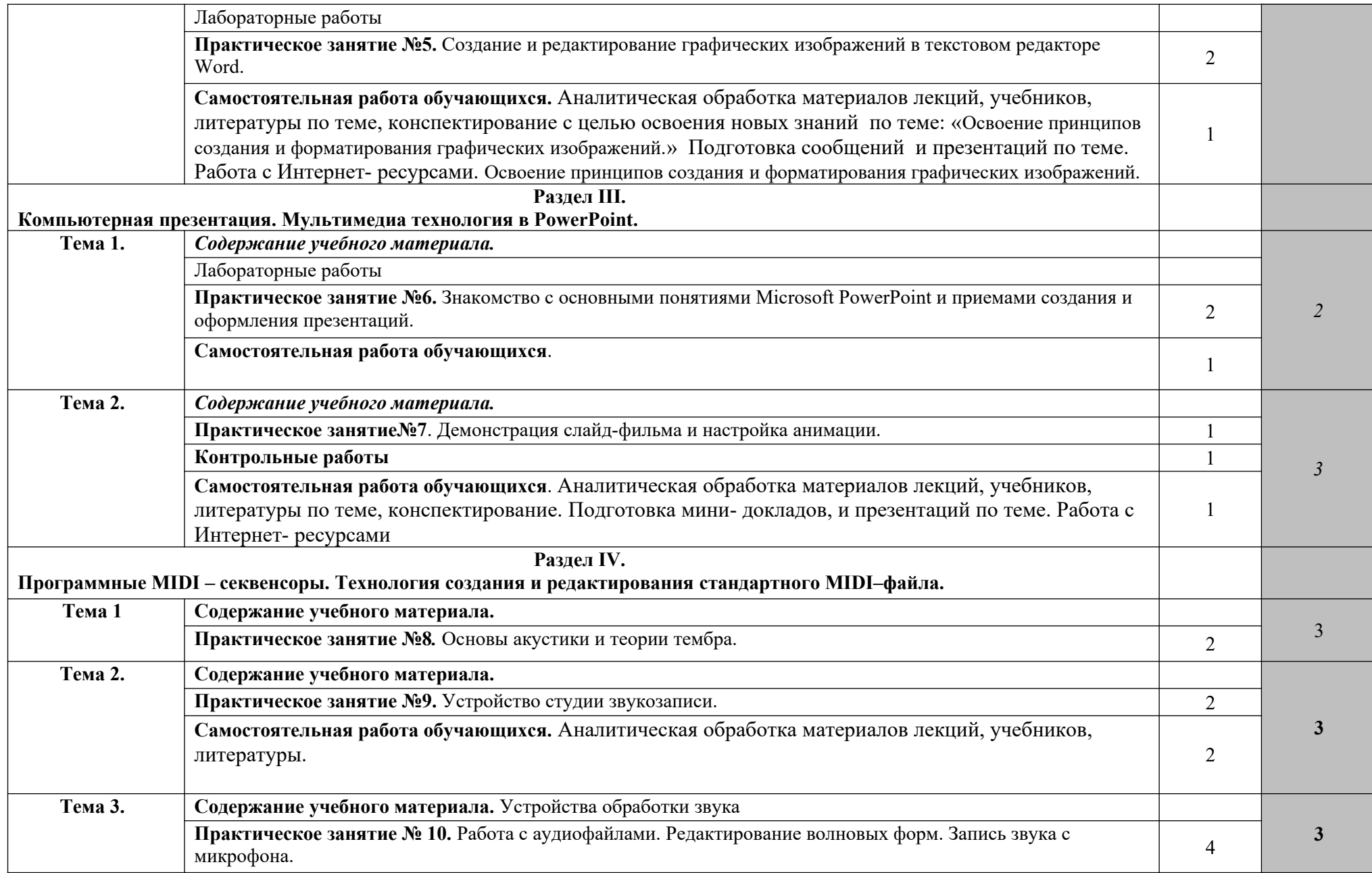

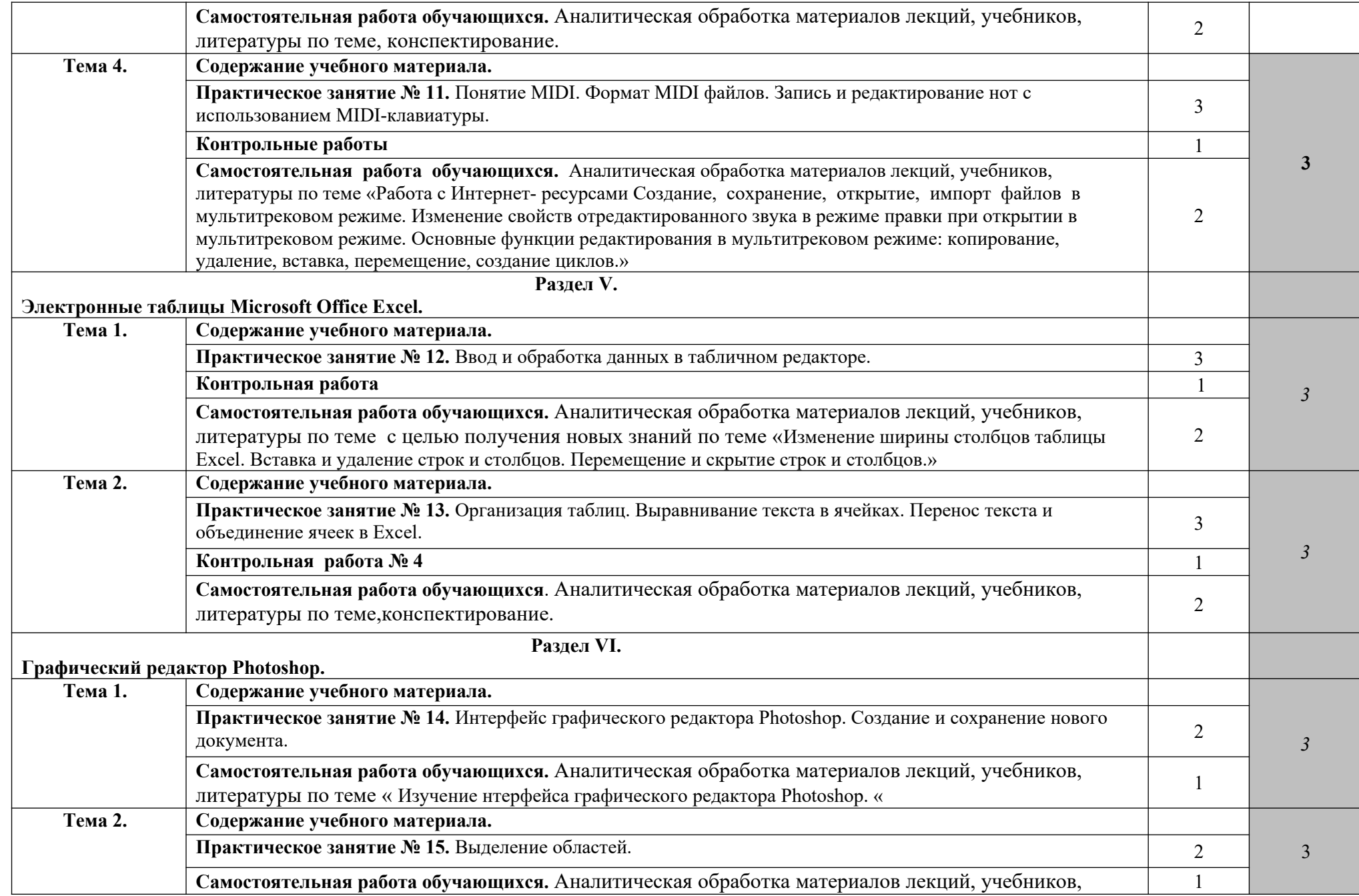

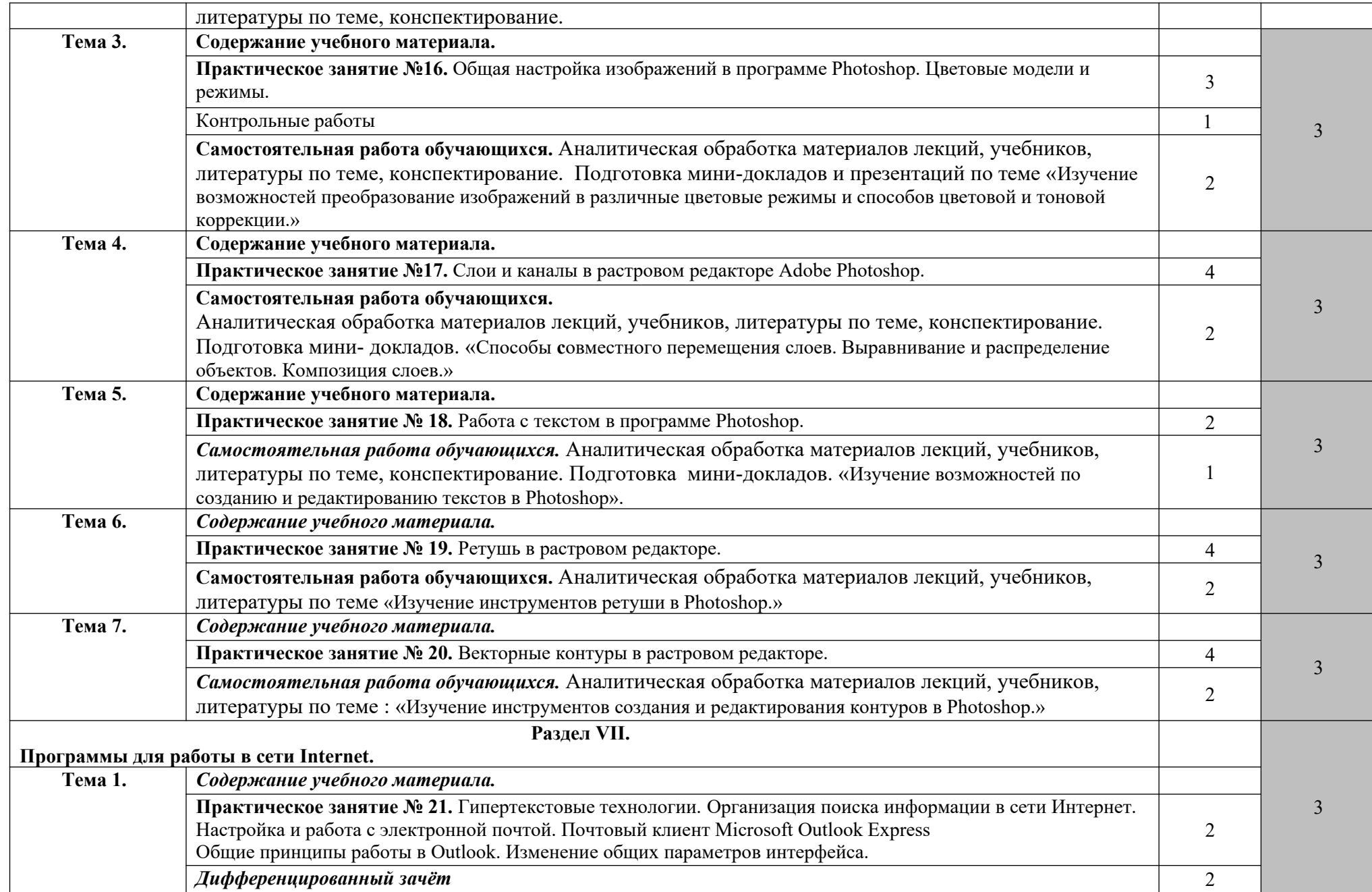

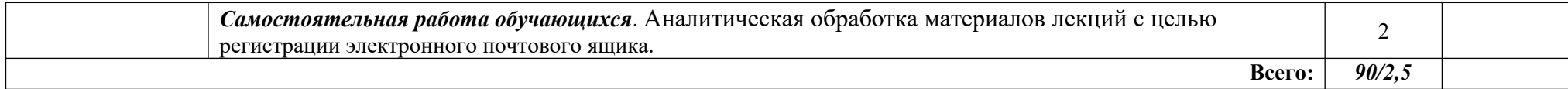

## **3. УСЛОВИЯ РЕАЛИЗАЦИИ ПРОГРАММЫ ДИСЦИПЛИНЫ**

### **3.1. Требования к минимальному материально-техническому обеспечению**

Реализация программы дисциплины требует наличия учебного кабинета.

Оборудование учебного кабинета:

- посадочные места по количеству обучающихся;
- рабочее место преподавателя;
- шкафы;
- 9-ть компьютеров (8 ученических и один преподавательский), объединенных в локальную сеть (с высокоскоростным доступом в Internet), имеющих следующие компоненты (для каждого рабочего места):
	- процессор Celeron 2000 MHz (или выше);
	- ОЗУ DDR DRAM 512 MB;
	- CD-ROM или DVD-ROM;
	- компоненты для мультимедийной работы;
	- звуковая плата Creative SoundBlaster Live 5. 1;
	- активная 4-октавная (или 5-октавная) МIDI клавиатура;
	- динамический микрофон;
	- головные телефоны (наушники) закрытого типа.

Компьютер преподавателя*,* кроме того, укомплектован дисководом

CDRW и студийными акустическими системами.

#### **3.2. Информационное обеспечение обучения**

#### **Основная литература**

**Филимонова Е.**В. Информационные технологии в профессиональной деятельности : учебник / Е.В. Филимонова.- Москва : Кнорус, 2021.- 482 с.-(Среднее профессиональное образование). – 50 экз.

**Филимонова Е.В.** Информатика и информационные технологии в профессиональной деятельности : учебник / Филимонова Е.В. — Москва : Юстиция, 2020. — 213 с. – (Среднее профессиональное образование). — URL: [https://www.book.ru](https://www.book.ru/). — Режим доступа: по подписке.

**Гвоздева В.А.** Информатика, автоматизированные информационные технологии и системы : учебник / В.А. Гвоздева. – Москва : ИД ФОРУМ: НИЦ ИНФРА-М, 2020. - 544 с. – (Среднее профессиональное образование). — URL: http://znanium.com. — Режим доступа: по подписке.

**Информатика для гуманитариев** : учебник и практикум для СПО / Г. Е. Кедрова [и др.] ; под редакцией Г. Е. Кедровой. — Москва : Издательство Юрайт, 2020. — 439 с. — (Профессиональное образование). — URL: https://urait.ru. — Режим доступа: по подписке.

**Советов Б. Я.** Информационные технологии : учебник для СПО / Б. Я. Советов, В. В. Цехановский. — 7-е изд., перераб. и доп. — Москва : Издательство Юрайт, 2019. — 327 с. - (Профессиональное образование). — URL: https: // urait.ru. — Режим доступа: по подписке.

**Куприянов Д. В.** Информационное обеспечение профессиональной деятельности : учебник и практикум для СПО / Д. В. Куприянов. — Москва : Издательство Юрайт, 2020. — 255 с. — (Профессиональное образование). — URL: https: // urait.ru. — Режим доступа: по подписке.

**Гаврилов М. В.** Информатика и информационные технологии : учебник для СПО / М. В. Гаврилов, В. А. Климов. — 4-е изд., перераб. и доп. — Москва : Издательство Юрайт, 2020. — 383 с. — (Профессиональное образование). — URL: https: // urait.ru. — Режим доступа: по подписке.

### **Дополнительная литература**

**Синаторов С. В.** Информационные технологии. Задачник : учебное пособие / С.В. Синаторов. — Москва: КноРус, 2020. — 253 с. – (Среднее профессиональное образование). — URL: [https://www.book.ru.](https://www.book.ru/) — Режим доступа: по подписке.

**Плотникова Н.Г.** Информатика и информационно-коммуникационные технологии (ИКТ) : учебное пособие / Н.Г. Плотникова. — Москва: РИОР : ИНФРА-М, 2019. — 124 с. – (Среднее профессиональное образование). — URL: http://znanium.com. — Режим доступа: по подписке.

**Гагарина Л.Г.** Введение в инфокоммуникационные технологии: учебное пособие / Гагарина Л. Г., Баин А. М., Кузнецов Г. А., Портнов Е. М.; Под ред. Гагариной Л. Г. – Москва : ИД ФОРУМ, НИЦ ИНФРА-М, 2019. - 336 с. — URL: http://znanium.com. — Режим доступа: по подписке.

## **4. КОНТРОЛЬ И ОЦЕНКА РЕЗУЛЬТАТОВ ОСВОЕНИЯ ДИСЦИПЛИНЫ**

Контроль и оценка результатов освоения учебной дисциплины осуществляется преподавателем в процессе проведения практических занятий, тестирования, а также выполнения обучающимися индивидуальных заданий и промежуточной аттестацией. Методы контроля направлены на проверку обучающихся:

- выполнять условия здания на творческом уровне с представлением собственной позиции;
- $\checkmark$  делать осознанный выбор способов действий из ранее известных;
- –осуществлять коррекцию (исправление) сделанных ошибок на новом уровне предлагаемых заданий;
- $\checkmark$  работать в группе и представлять как свою, так и позицию группы

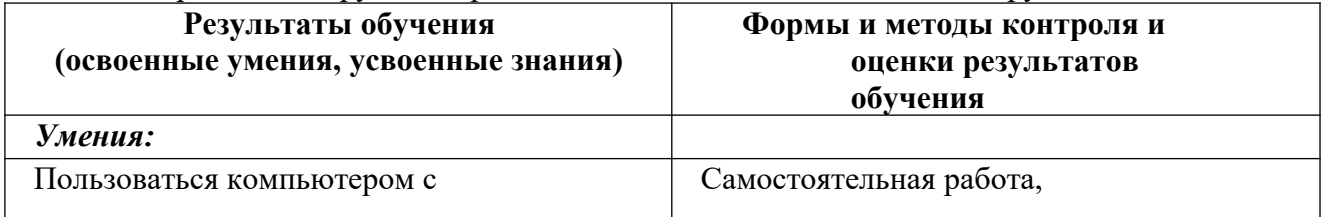

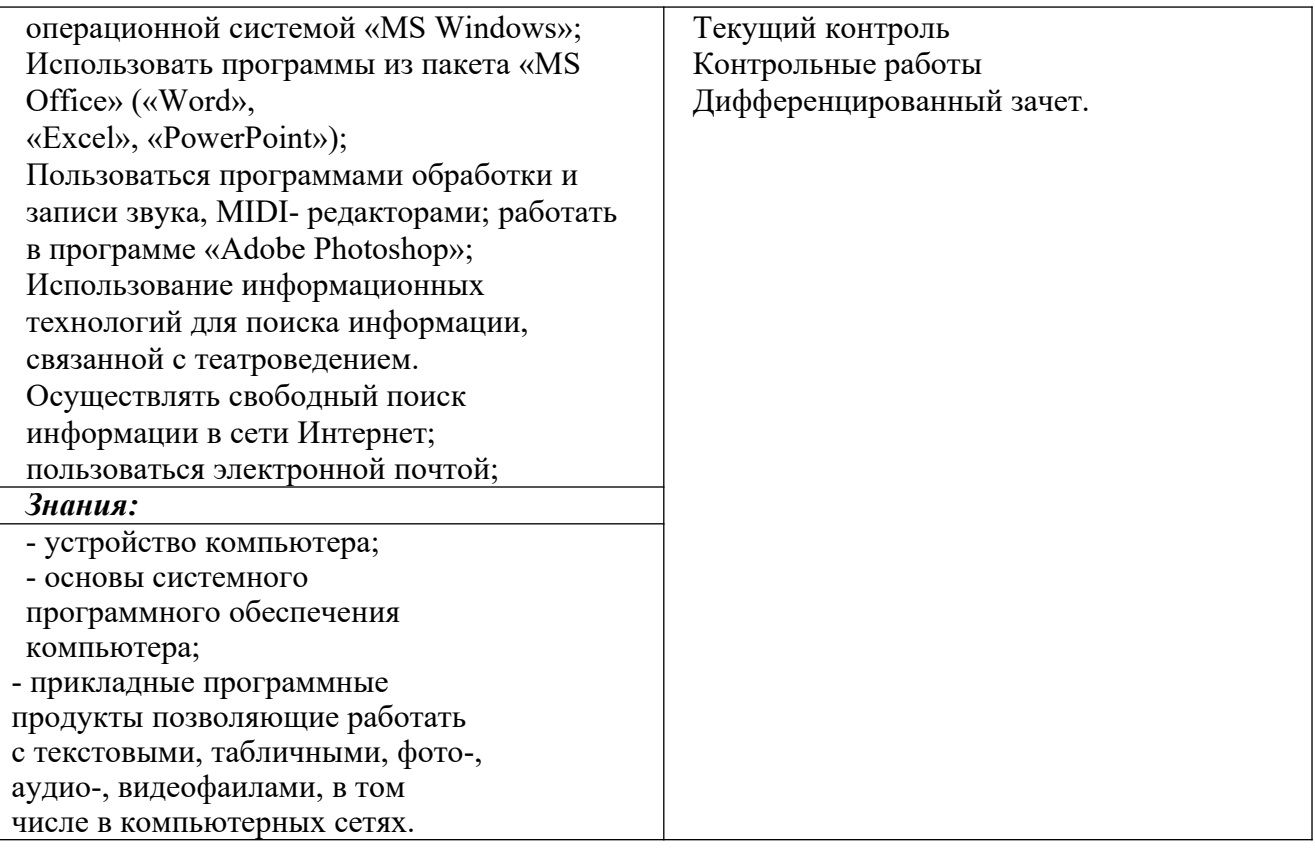